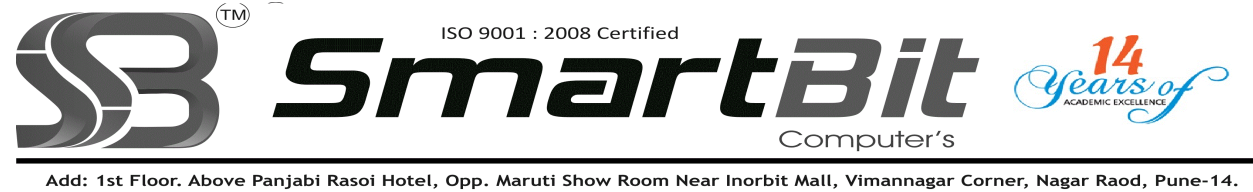

Ph.No. 020-30522895 Mobile: 8888228222 Web Site: www.smartbit.co.in Email: smartbitpune@gmail.com

## Advance Excel With Macro & VBA Programming

Technique for Creating Macro's & VBA- Lavel II

TГ

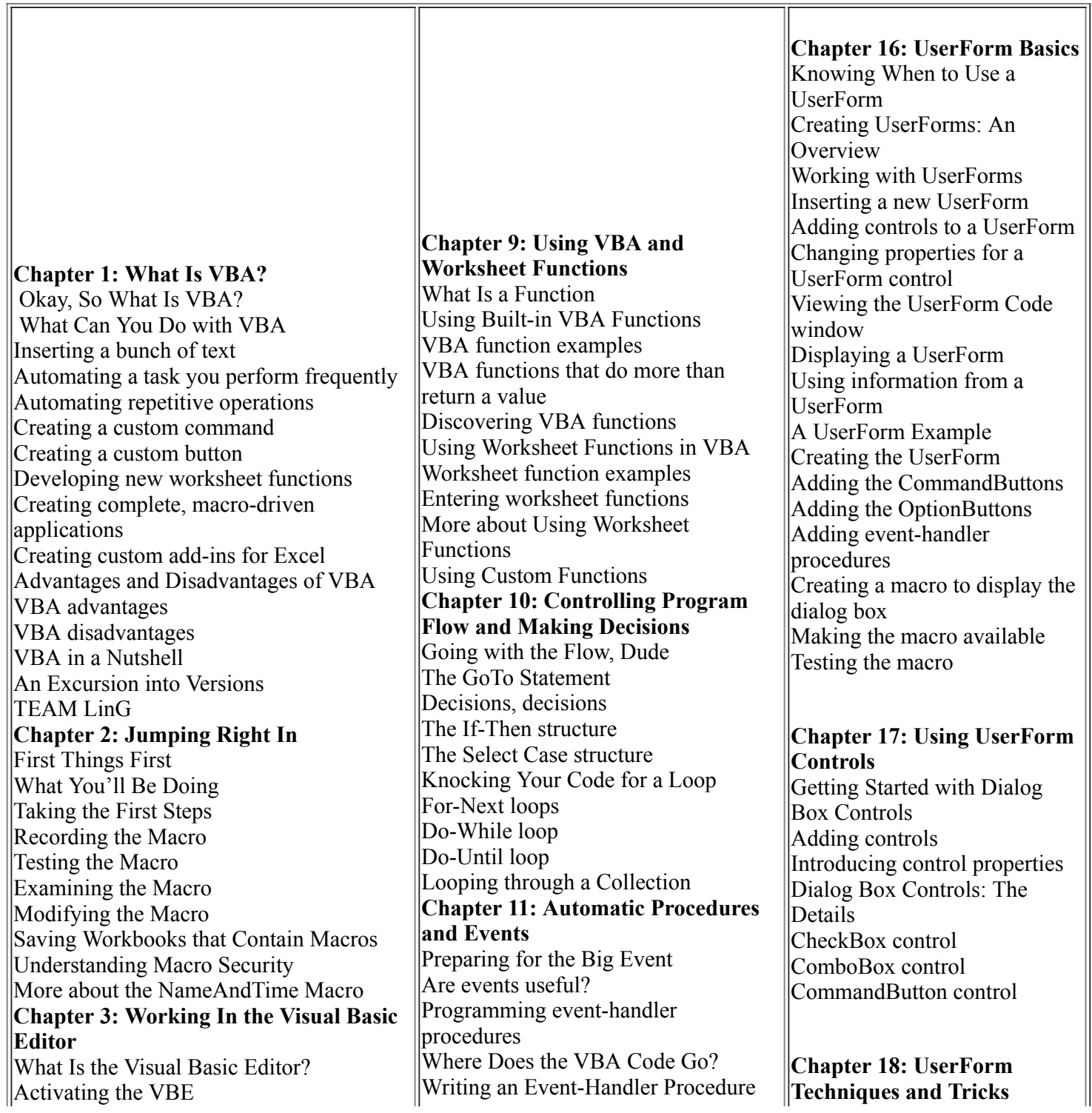

http://www.smartbitcomputers.in/printexcel2.php 1/3

 $\overline{\mathbf{1}}$ 

Understanding VBE components Working with the Project Explorer Adding a new VBA module Removing a VBA module Exporting and importing objects Working with a Code Window Minimizing and maximizing windows Creating a module Getting VBA code into a module Entering code directly Using the macro recorder Copying VBA code Customizing the VBA Environment Using the Editor tab Using the Editor Format tab Using the General tab Using the Docking tab Chapter 4: Introducing the Excel Object Model Excel Is an Object? Climbing the Object Hierarchy Wrapping Your Mind around Collections Referring to Objects Chapter 5: VBA Sub and Function Procedures Subs versus Functions Looking at Sub procedures Looking at Function procedures Naming Subs and Functions Executing Sub procedures Executing the Sub procedure directly Executing the procedure from the Macro dialog box Executing a macro by using a shortcut key Executing the procedure from a button or shape Executing the procedure from another procedure Executing Function procedures Calling the function from a Sub procedure Calling a function from a worksheet formula Chapter 6: Using the Excel Macro Recorder Is It Live or Is It VBA Recording Basics Preparing to Record Relative or Absolute Recording in absolute mode Recording in relative mode What Gets Recorded? Recording Options Macro name Shortcut key Store Macro In Description

4/9/2016 www.smartbitcomputers.in/printexcel2.php

Introductory Examples The Open event for a workbook The BeforeClose event for a workbook The BeforeSave event for a workbook Examples of Activation Events Activate and deactivate events in a sheet Activate and deactivate events in a workbook Workbook activation events Other Worksheet-Related Events The BeforeDoubleClick event The BeforeRightClick event The Change event Events Not Associated with Objects The OnTime event Keypress events  $\mathbf{\mathsf{Chapter 12: Error\text{-}Handling}}$ **Techniques** Types of Errors An Erroneous Example The macro's not quite perfect The macro is still not perfect Is the macro perfect yet Giving up on perfection Handling Errors Another Way Revisiting the EnterSquareRoot procedure About the On Error statement Chapter 13: Bug Extermination **Techniques** Species of Bugs Identifying Bugs Debugging Techniques Examining your code Using the MsgBox function Inserting Debug.Print statements Using the VBA debugger About the Debugger Setting breakpoints in your code Using the Watch window Using the Locals Window Bug Reduction Tips Chapter 14: VBA Programming Examples Working with Ranges Copying a range Copying a variable-sized range Selecting to the end of a row or column Selecting a row or column Moving a range Looping through a range efficiently Prompting for a cell value Determining the selection type Identifying a multiple selection Changing Excel Settings

Using Dialog Boxes A UserForm Example Creating the dialog box Writing code to display the dialog box Making the macro available Trying out your dialog box Adding event-handler procedures Validating the data Now the dialog box works More UserForm Examples A ListBox example Selecting a range Using multiple sets of **OptionButtons** Using a SpinButton and a TextBox Using a UserForm as a progress indicator Creating a tabbed dialog box Displaying a chart in a dialog box A Dialog Box Checklist

## Chapter 19: Accessing Your Macros

Through the User Interface CommandBars and Excel 2007 Excel 2007 Ribbon Customization Working with CommandBars Commanding the CommandBars collection Listing all shortcut menus

Chapter 20: Creating Worksheet Functions and Living to Tell about It Why Create Custom Functions? Understanding VBA Function **Basics** Writing Functions Working with Function Arguments Function Examples A function with no argument A function with one argument A function with two arguments A function with a range argument A function with an optional argument A function with an indefinite

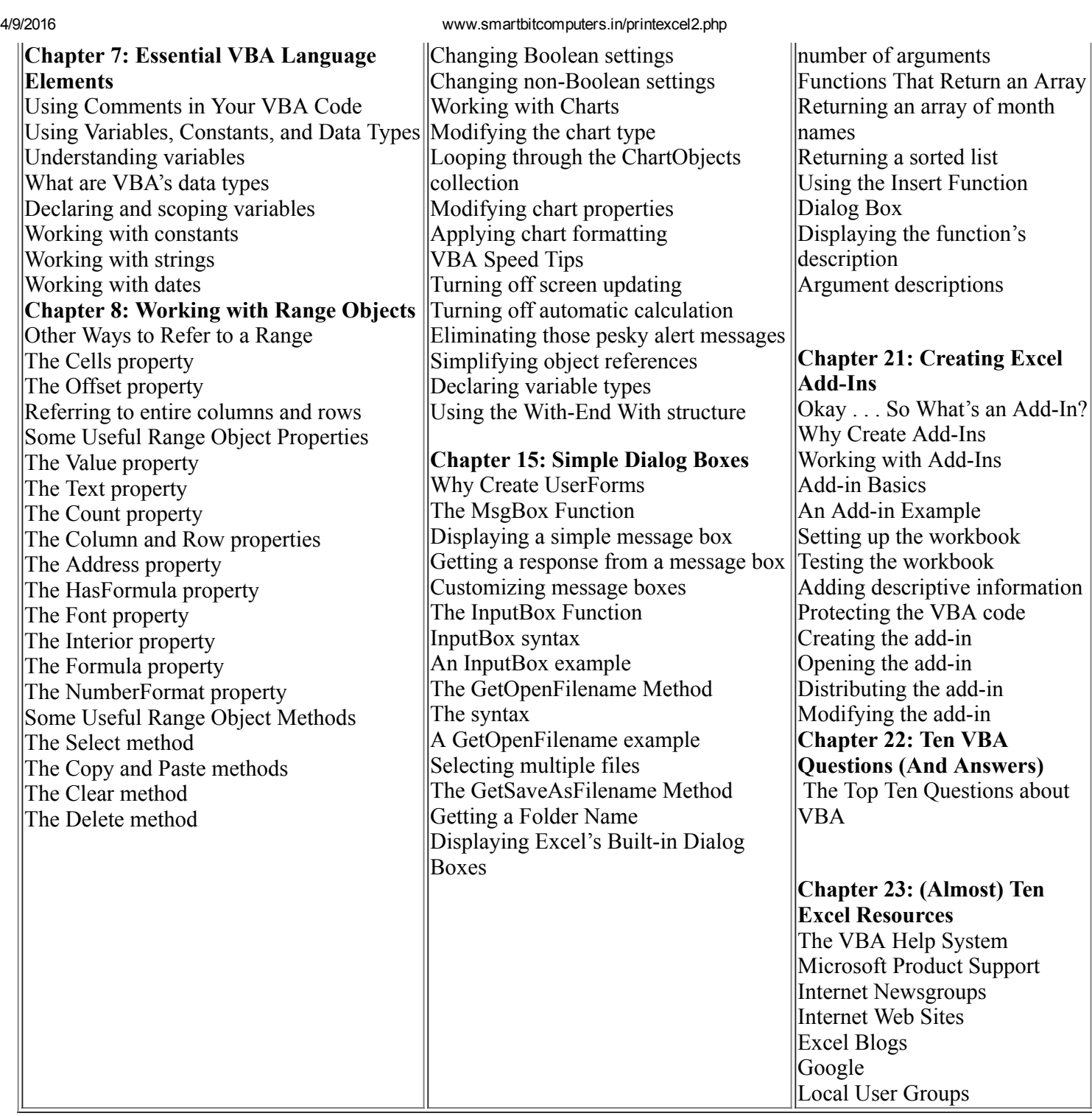

For More Details Please Feel Free To Contact Rahul Sir on 8888228222.